## DIN CWA 14050-9:2001-04 (D)

Extensions for Financial Services (XFS) interface specification\_- Release 3.0\_- Part\_9: Text terminal unit device class interface (English Version CWA\_14050-9:2000)

## **Table of Contents**

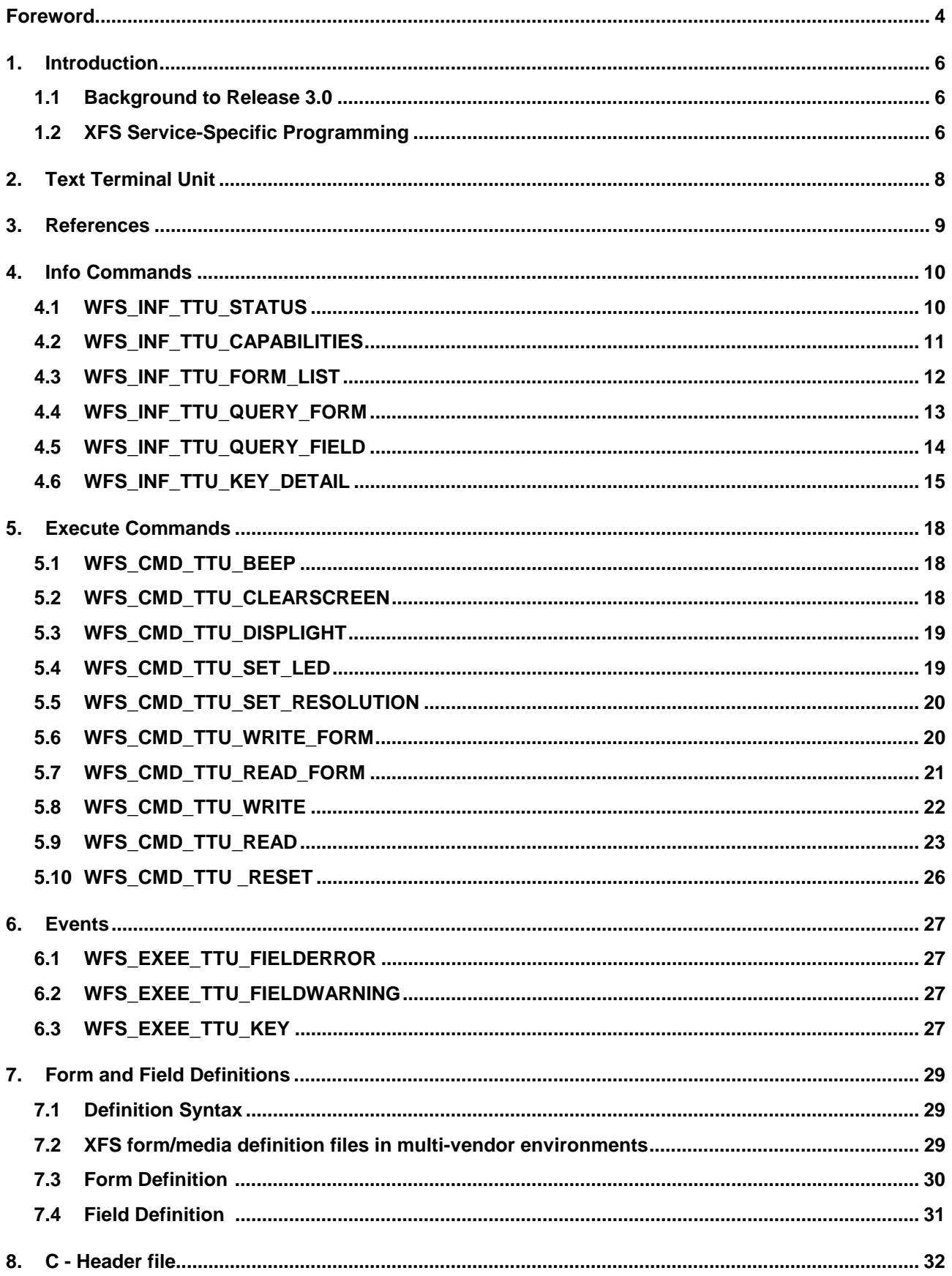